## **第47回 ハートケアネットワーク懇話会**

 $\overline{\phantom{a}}$  2023年10月12日 (木) 18:30~ **<sup>形</sup> <sup>式</sup>** Zoomウェビナー

## **■申込方法**

ご視聴の場合は、弊社担当者にご一報をお願い致します。 もしくは以下のメールアドレスに「ご施設名」 「職種」 「ご氏名」を入力の上ご送信を お願い致します。後日、視聴用URLをメールにてお送り致します。 担当: 第一三共株式会社 高田 和志 ℡: 080-2135-8758 Email: [takata.kazushi.ji@daiichisankyo.co.jp](mailto:takata.kazushi.ji@daiichisankyo.co.jp) ※右記の二次元バーコードからもお申込みが可能です。 視聴時に登録いただきましたご施設名、ご芳名は医薬品及び医学薬学医薬品および 医学薬学に関する情報提供のために利用させていただくことがございます。

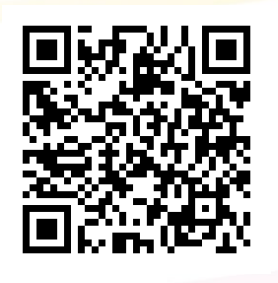

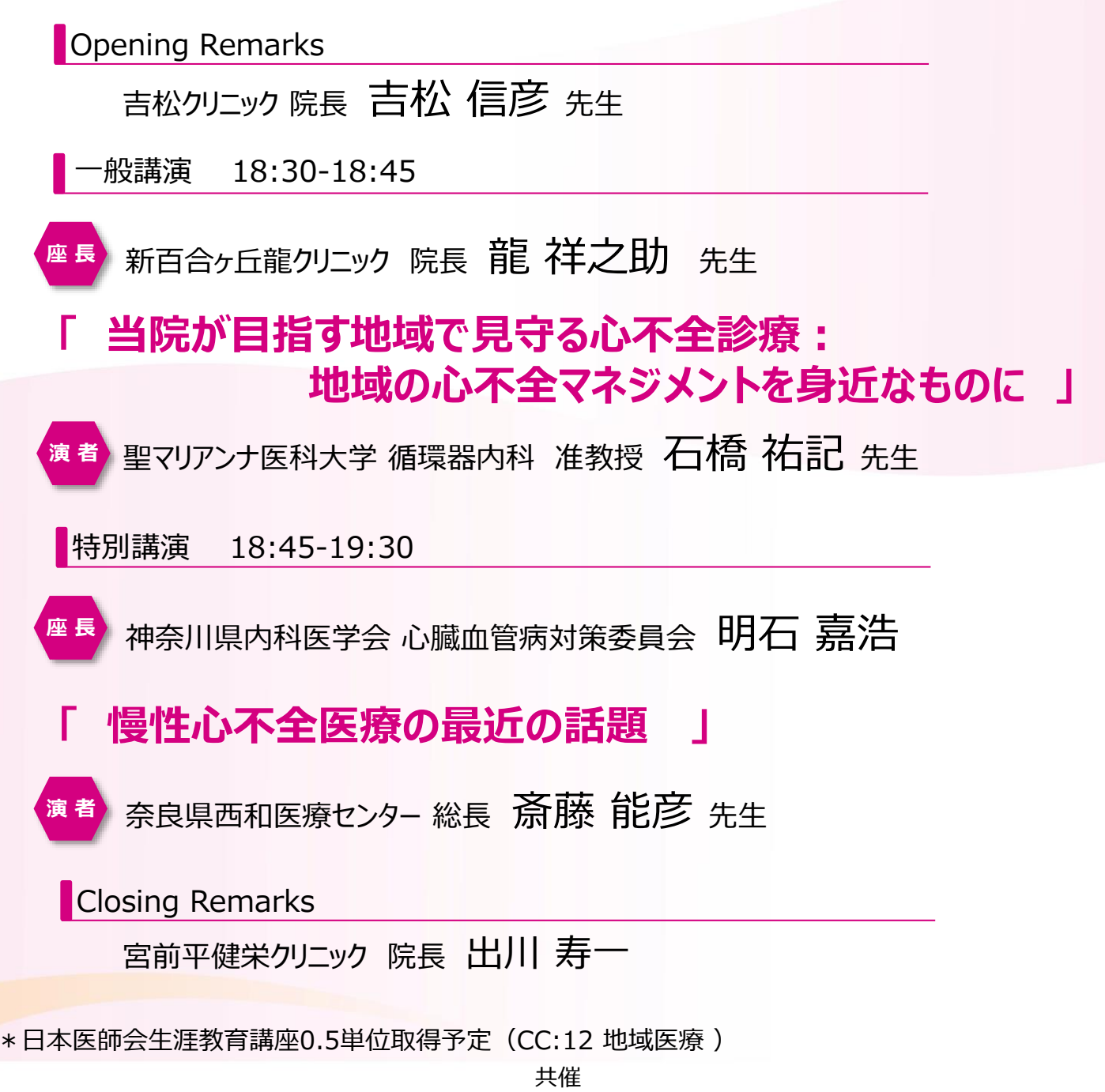

聖マリアンナ医科大学医科大学医師会 川崎市医師会(仮) 川崎市内科医会 神奈川県内科医学会 第一三共株式会社

## Web講演会ご視聴方法

ZOOM Webinarによるご視聴は、事務局よりご案内差し上げた先生のみとなっております。 なお、本講演会は医療用医薬品に関する情報を取り扱いますので、医療関係者以外の方がいらっしゃる 公共の場所などからのアクセスはお控えください。 また、録音、録画、撮影等はお控えください。

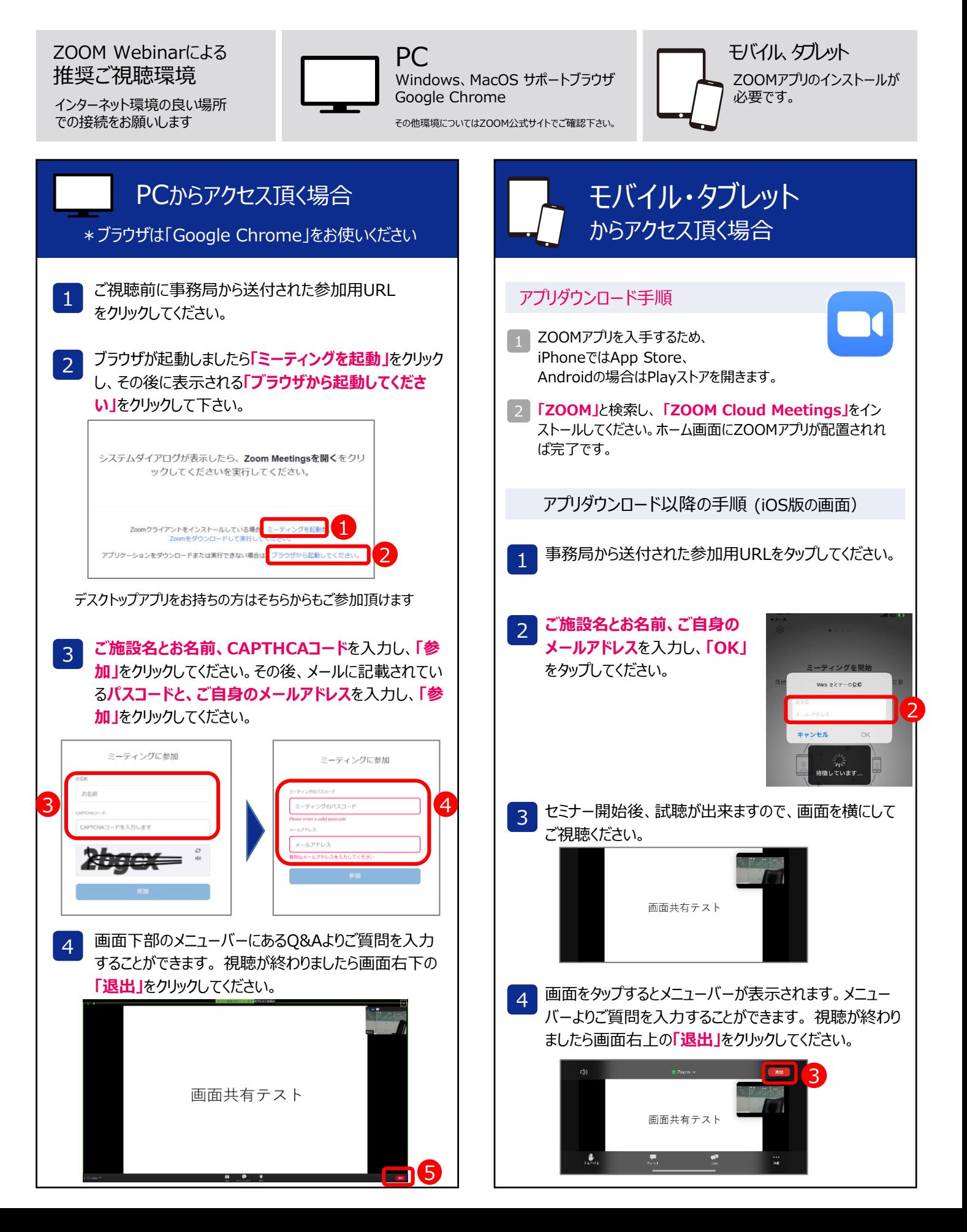